## Задача: Пятнашки

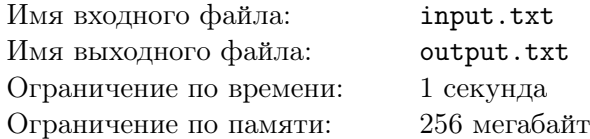

Всем известна игра «Пятнашки». Есть поле размера 4 *×* 4, на котором в каждой клетке кроме одной расположены фишки с числами от 1 до 15. Каждым ходом игрок может передвинуть на единственную свободную клетку любую фишку из соседней клетки (соседними считаются клетки, соседние по вертикали или горизонтали).

Цель игры — путём перемещения фишек добиться ситуации, когда все фишки выставлены в порядке возрастания номеров (если просматривать их по строкам слева направо), а правая нижняя клетка поля пуста. Эту позицию мы будем называть правильной (а все остальные неправильными).

Ваша задача — найти количество позиций, которые можно перевести в правильную за ровно *n* ходов.

## Формат входного файла

В единственной строке входного файла находится число *n* — количество ходов, для которого Вам требуется посчитать ответ.

## Формат выходного файла

Выведите единственное число — количество позиций, которые можно перевести в правильную ровно за *n* ходов.

## Примеры

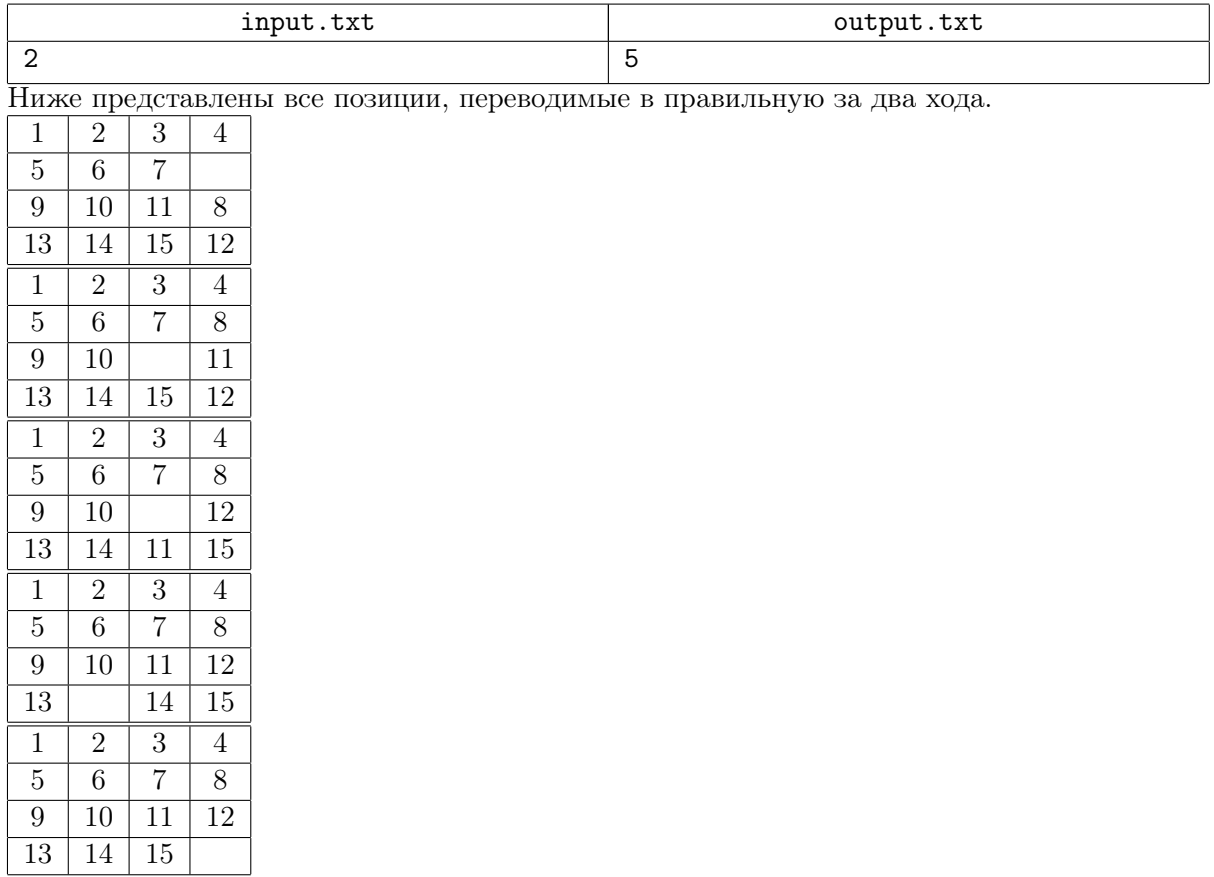